ФИО: Усынин Максим Валерьевич<br>Лолжность: РекисТНОЕ Образовательное учреждение высшего образования Дата подписания: 25 М САЖДУНародный Институт Дизайна и Сервиса» (ЧОУВО МИДиС) Должность: Ректор Уникальный программный ключ: f498e59e83f65dd7c3ce7bb8a25cbbabb33ebc58

Кафедра дизайна, рисунка и живописи

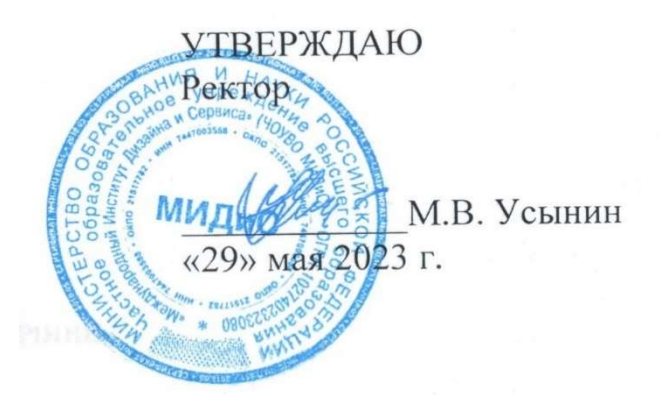

# РАБОЧАЯ ПРОГРАММА ДИСЦИПЛИНЫ ЦИФРОВЫЕ ТЕХНОЛОГИИ В ДИЗАЙНЕ

Направление подготовки 54.03.01 Дизайн Направленность (профиль): Дизайн одежды и маркетинг в модной индустрии Квалификация выпускника: бакалавр Форма обучения: очная Год набора: 2022

Рабочая программа дисциплины «Цифровые технологии в дизайне» разработана на основе Федерального государственного образовательного стандарта высшего образования по направлению подготовки 54.03.01 Дизайн (уровень бакалавриата) (Приказ Министерства образования и науки РФ от13 августа 2020 г. № 1015)

Автор-составитель: Дедкова А.А.

Рабочая программа утверждена и одобрена на заседании кафедры дизайна, рисунка и живописи. Протокол № 10 от 29 мая 2023 г.

Заведующий кафедрой дизайна, рисунка и Заведующий кафедрой дизайна, рисунка и  $\Box$  ( $\Box$  О.В. Одношовина живописи, кандидат культурологии, доцент

### СОДЕРЖАНИЕ

1. Наименование дисциплины (модуля), цели и задачи освоения дисциплины (модуля) ....... 4 2. Перечень планируемых результатов обучения по дисциплине (модулю), соотнесенных с планируемыми результатами освоения образовательной программы ..................................... 4 3. Место дисциплины (модуля) в структуре образовательной программы ............................... 4 4. Объем дисциплины (модуля) в зачетных единицах с указанием количества академических часов, выделенных на контактную работу обучающегося с преподавателем (по видам учебных занятий) и на самостоятельную работу обучающихся ................................................................ 5 5. Содержание дисциплины (модуля), структурированное по темам (разделам) с указанием отведенного на них количества академических часов и видов учебных занятий ................... 5 6. Фонд оценочных средств для проведения промежуточной аттестации обучающихся по дисциплине (модулю) ..................................................................................................................... 8 7. Перечень основной и дополнительной учебной литературы, необходимой для освоения дисциплины (модуля) ..................................................................................................................... 8 8. Перечень ресурсов информационно-телекоммуникационной сети «Интернет», необходимых для освоения дисциплины (модуля) .................................................................... 9 9. Методические указания для обучающихся по освоению дисциплины (модуля) ................. 9 10. Перечень информационных технологий, используемых при осуществлении образовательного процесса по дисциплине (модулю), включая перечень программного обеспечения, современных профессиональных баз данных и информационных справочных систем ............................................................................................................................................... 10 11. Материально-техническая база, необходимая для осуществления образовательного процесса по дисциплине (модулю) ............................................................................................... 11

### 1. НАИМЕНОВАНИЕ ДИСЦИПЛИНЫ (МОДУЛЯ), ЦЕЛИ И ЗАДАЧИ ОСВОЕНИЯ ДИСЦИПЛИНЫ (МОДУЛЯ)

#### 1.1. Наименование дисциплины

Цифровые технологии в дизайне

#### 1.2. Цель дисциплины

Всестороннее освоение компетенций (навыков, знаний умений), реализуемых дисциплиной, формирование высокой культуры исполнения дизайн –проектов средствами цифровых технологий;

#### 1.3. Задачи дисциплины

− всестороннее и комплексное изучение компьютерных технологий, информационных систем, аппаратных средств и программных продуктов дизайн-проектирования;

− овладение методами создания индивидуальных настроек современного программного обеспечения; приемами автоматизации проектных процессов;

− овладение навыками художественно-технического редактирования макетов дизайн проекта, их подготовки к производству и размещению в сети Интернет.

### 2. ПЕРЕЧЕНЬ ПЛАНИРУЕМЫХ РЕЗУЛЬТАТОВ ОБУЧЕНИЯ ПО ДИСЦИПЛИНЕ (МОДУЛЮ), СООТНЕСЕННЫХ С ПЛАНИРУЕМЫМИ РЕЗУЛЬТАТАМИ ОСВОЕНИЯ ОБРАЗОВАТЕЛЬНОЙ ПРОГРАММЫ

Процесс изучения дисциплины «Цифровые технологии в дизайне» направлен на формирование следующих компетенций:

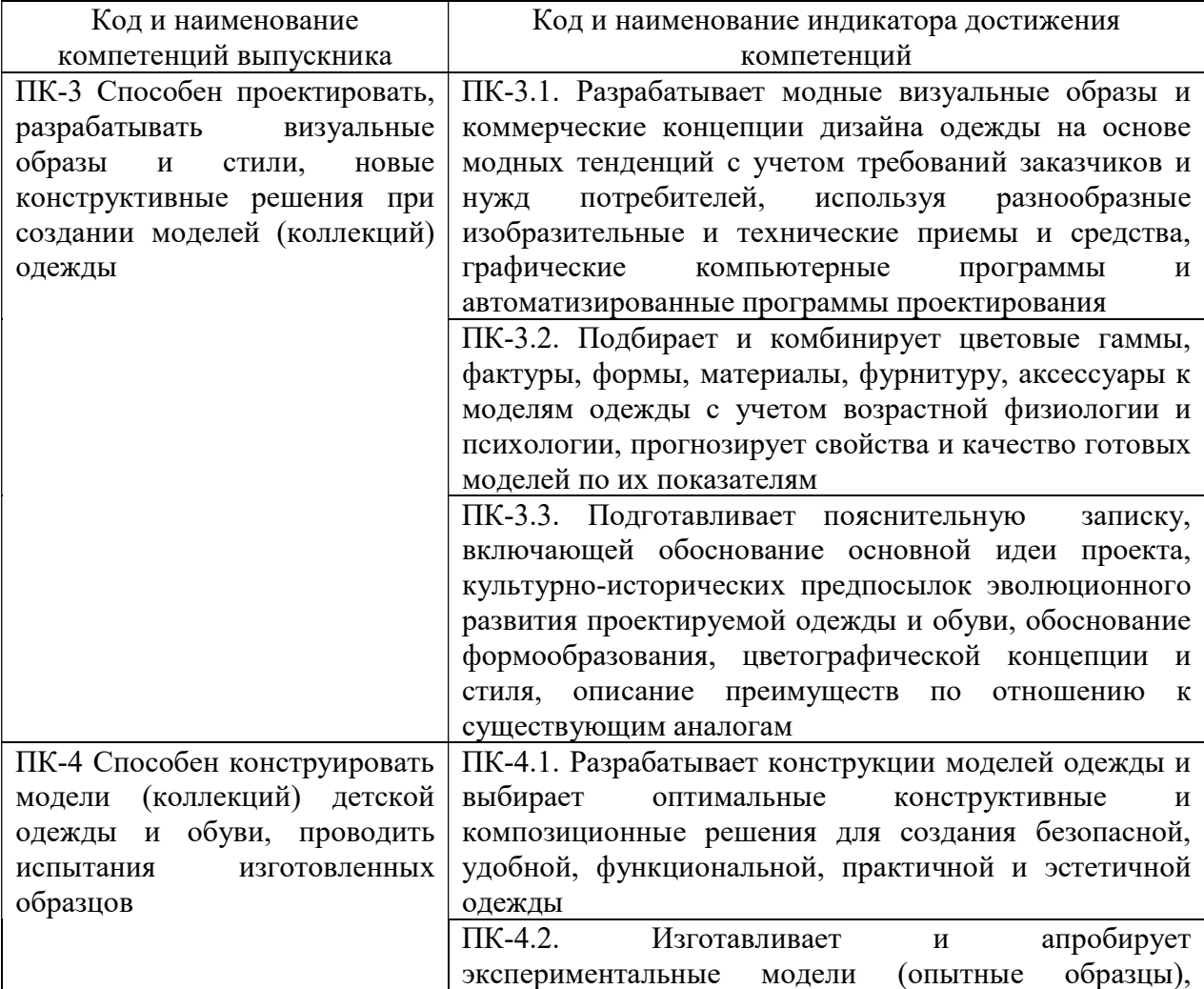

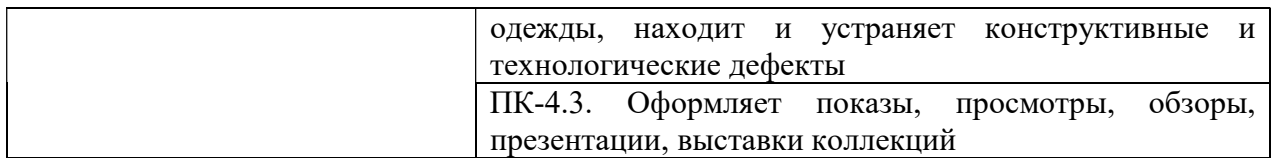

### 3. МЕСТО ДИСЦИПЛИНЫ (МОДУЛЯ) В СТРУКТУРЕ ОБРАЗОВАТЕЛЬНОЙ ПРОГРАММЫ

Учебная дисциплина «Цифровые технологии в дизайне» относится к элективным дисциплинам части учебного плана, формируемой участниками образовательных отношений по основной профессиональной образовательной программы высшего образования по направлению подготовки 54.03.01 Дизайн направленность (профиль) Дизайн одежды и маркетинг модной индустрии.

### 4. ОБЪЕМ ДИСЦИПЛИНЫ (МОДУЛЯ) В ЗАЧЕТНЫХ ЕДИНИЦАХ С УКАЗАНИЕМ КОЛИЧЕСТВА АКАДЕМИЧЕСКИХ ЧАСОВ, ВЫДЕЛЕННЫХ НА КОНТАКТНУЮ РАБОТУ ОБУЧАЮЩИХСЯ С ПРЕПОДАВАТЕЛЕМ (ПО ВИДАМ УЧЕБНЫХ ЗАНЯТИЙ) И НА САМОСТОЯТЕЛЬНУЮ РАБОТУ ОБУЧАЮЩИХСЯ

Общая трудоемкость (объем) дисциплины составляет 2 зачетных единиц, 72 академических часов. Дисциплина изучается на 2 курсе, 3 семестре.

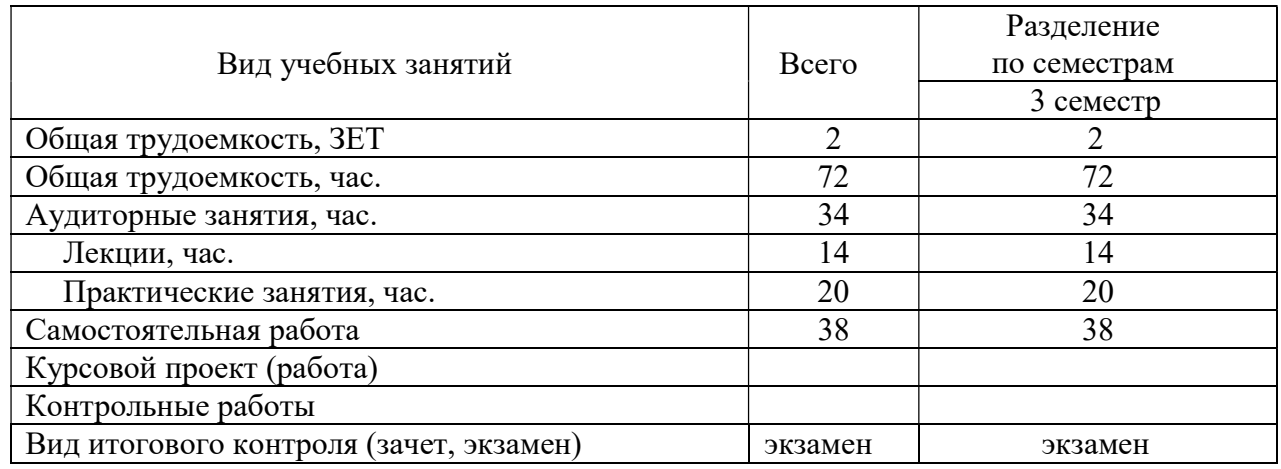

### Состав и объем дисциплины и виды учебных занятий

### 5. СОДЕРЖАНИЕ ДИСЦИПЛИНЫ (МОДУЛЯ), СТРУКТУРИРОВАННОЕ ПО ТЕМАМ (РАЗДЕЛАМ) С УКАЗАНИЕМ ОТВЕДЕННОГО НА НИХ КОЛИЧЕСТВА АКАДЕМИЧЕСКИХ ЧАСОВ И ВИДОВ УЧЕБНЫХ ЗАНЯТИЙ

### 5.1. Содержание дисциплины

### Тема 1. Введение в 3Д.

Понятие трехмерной графики. Сферы применения 3Д технологий

### Тема 2. Введение в Blender. Обзор интерфейса

Общие системные окна, рабочее пространство и окна настроек. Настройка и иерархия объектов. Навигация в сцене: вращение, перемещение, масштабирование. Полка манипуляций с 3Д объектами.

### Тема 3. Работа с основными объектами в сцене. Примитивы.

Создание меш-объектов. Копирование объектов. Add Interactively.

### Тема 4. Типы объектов и работа с ними.

Меш, кривые, текст, пустышки, камера, свет. Модификаторы деформации.

### Тема 5. Работа с материалами. Текстурирование объектов в Blender.

Использование технологий создания развёртки для текстурирования. Изучение базовых шейдеров. Изучение принципов работы нодовой системы текстурирования.

### Тема 6. Настройки сцены. Подготовка к созданию рендера.

Настройка камеры. Постановка света: выбор источников освещения и их настройка.

### Тема 7. Рендер.

Минимальная настройка рендера. Настройка выходного пути изображения, указание пути сохранения.

### 5.2. Тематический план

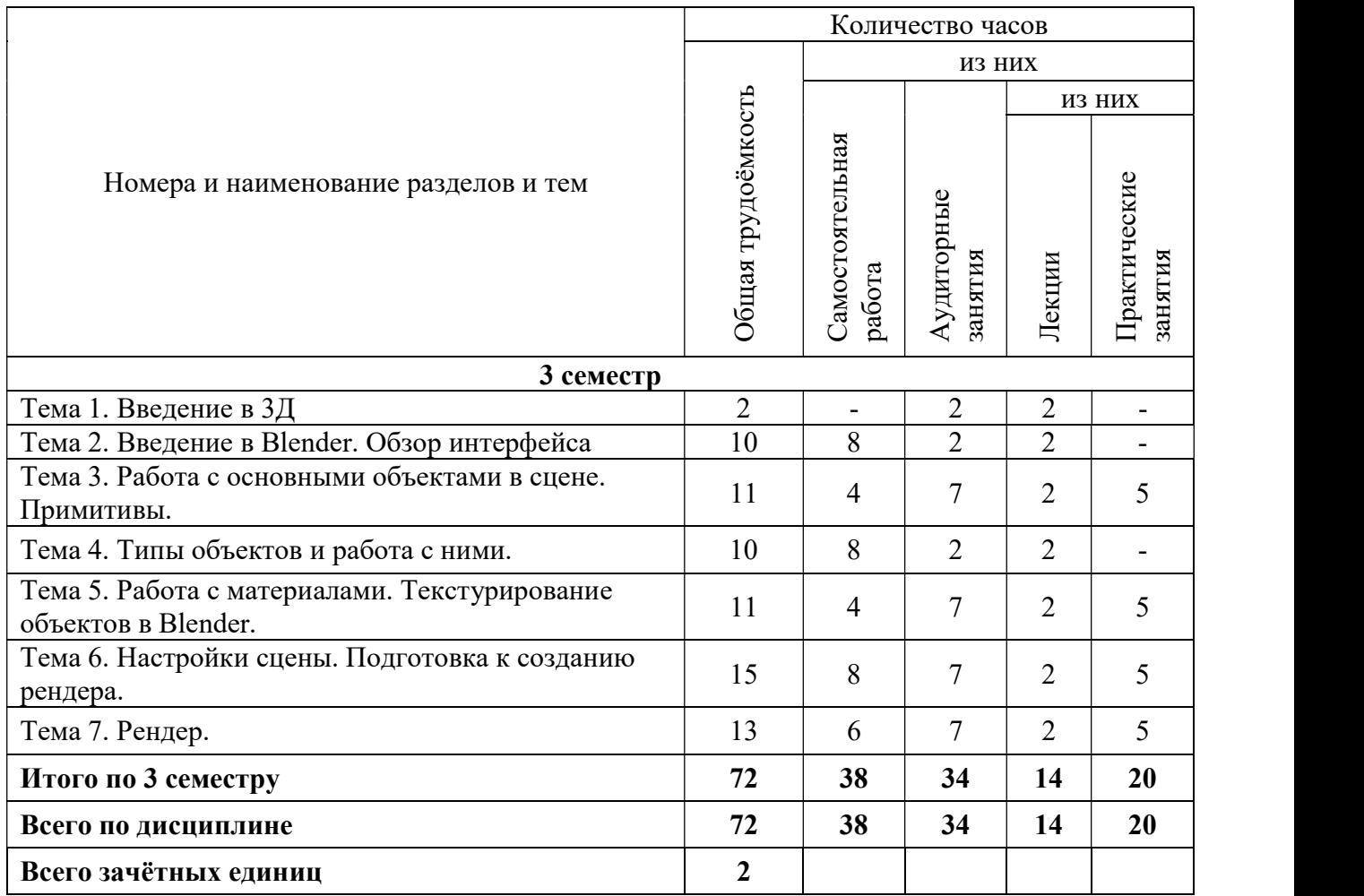

### 5.3. Лекционные занятия

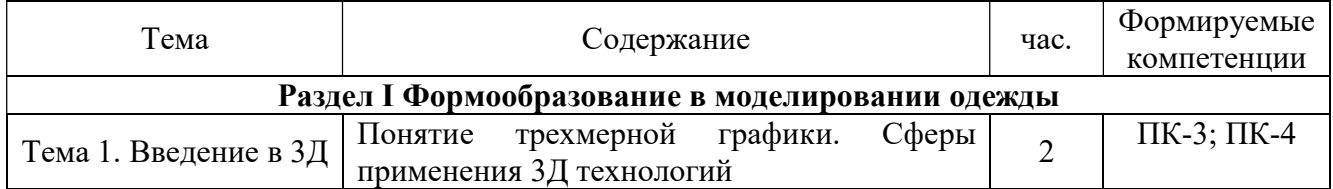

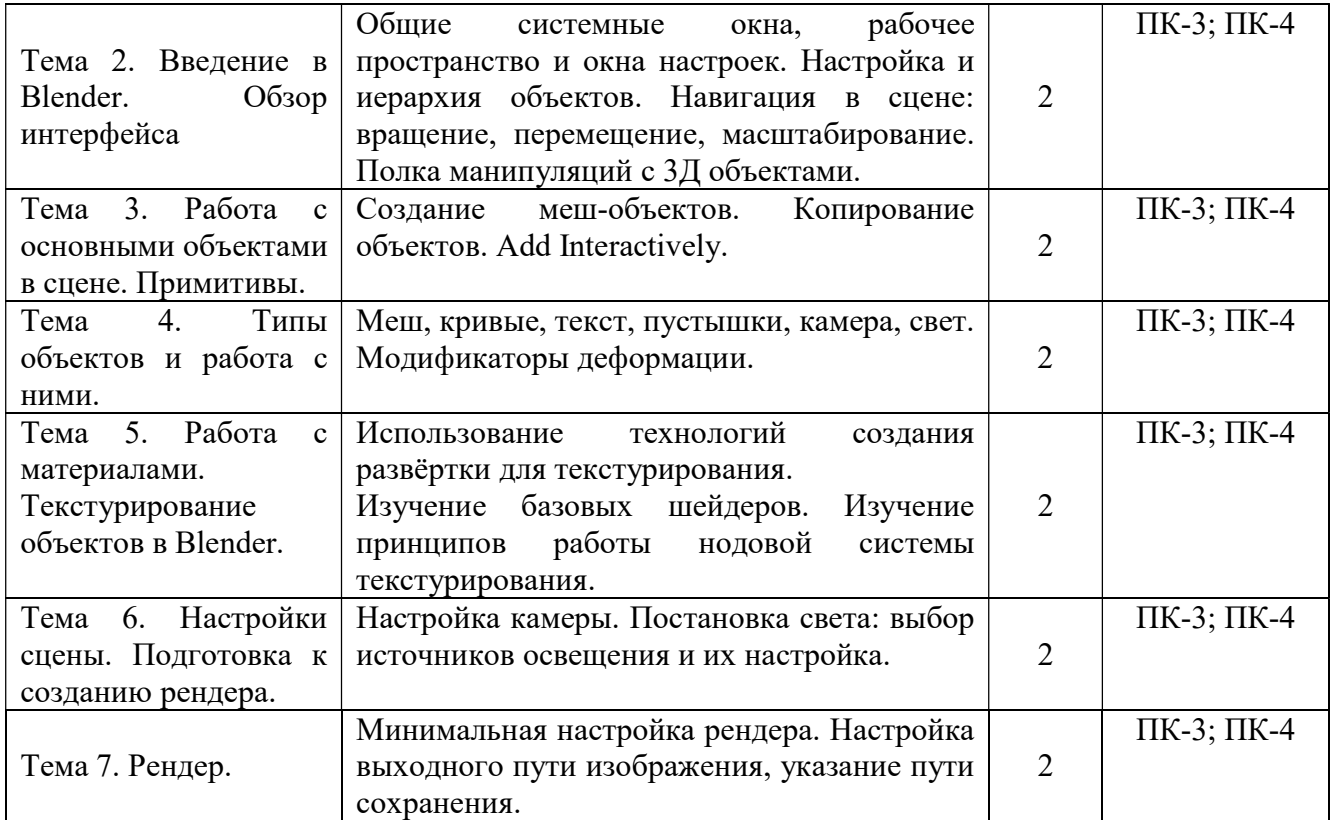

# 5.4. Практические занятия

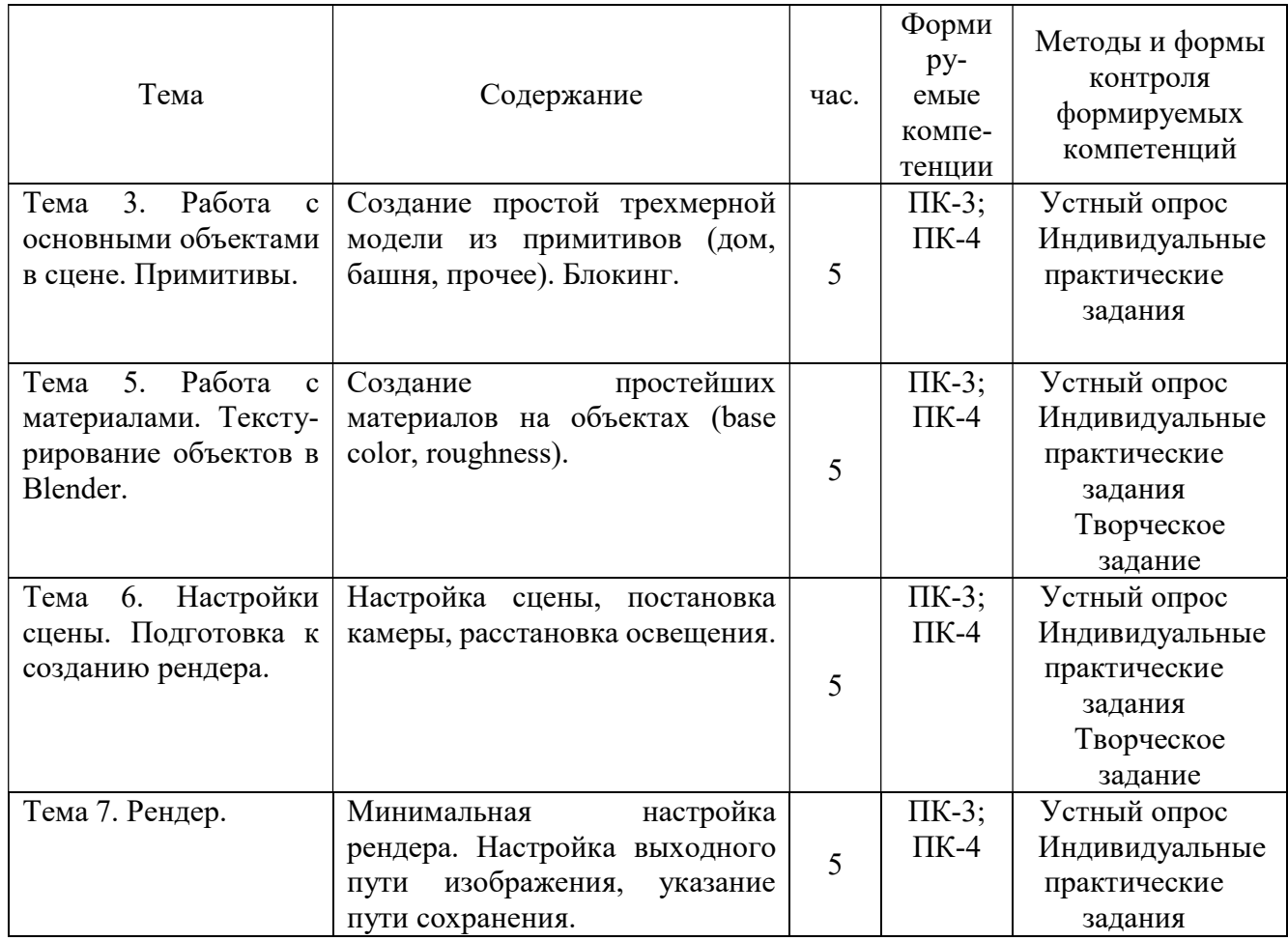

7

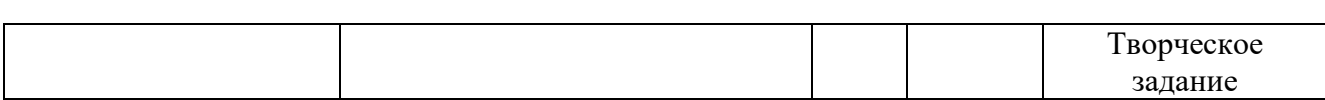

#### 5.5. Самостоятельная работа обучающихся

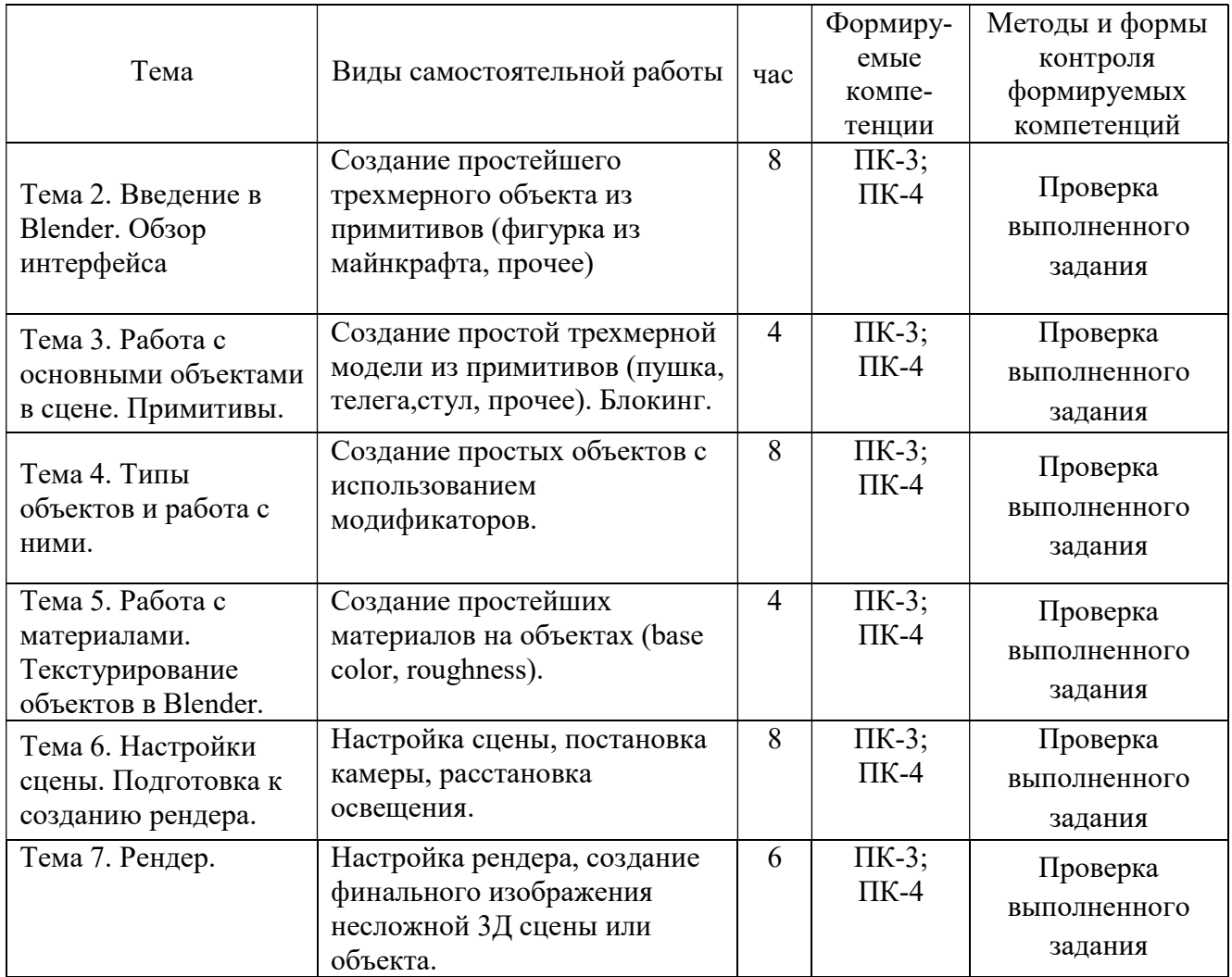

### 6. ФОНД ОЦЕНОЧНЫХ СРЕДСТВ ДЛЯ ПРОВЕДЕНИЯ ПРОМЕЖУТОЧНОЙ АТТЕСТАЦИИ ОБУЧАЮЩИХСЯ ПО ДИСЦИПЛИНЕ (МОДУЛЮ)

Фонд оценочных средств (ФОС) по дисциплине «Цифровые технологии в дизайне» представлен отдельным документом и является частью рабочей программы.

### 7. ПЕРЕЧЕНЬ ОСНОВНОЙ И ДОПОЛНИТЕЛЬНОЙ УЧЕБНОЙ ЛИТЕРАТУРЫ, НЕОБХОДИМОЙ ДЛЯ ОСВОЕНИЯ ДИСЦИПЛИНЫ (МОДУЛЯ)

### Печатные издания

1. Чепмен Н. Цифровые графические инструменты [Текст] / Н.Чепмен, Д.Чепмен. - 2-е изд. - М.: Вильямс, 2016. - 656с.: ил.

### Электронные издания (электронные ресурсы)

1. Литвина Т. В. Дизайн новых медиа: учебник для вузов / Т. В. Литвина. — 2-е изд., испр. и доп. — Москва: Юрайт, 2023. — 181 с. — Текст: электронный // Образовательная платформа Юрайт [сайт]. — URL: https://urait.ru/bcode/515503 (дата обращения: 22.05.2023).

2. Пименов В. И. Видеомонтаж. Практикум: учебное пособие для вузов / В. И. Пименов. — 2-е изд., испр. и доп. — Москва: Юрайт, 2023. — 159 с. — Текст: электронный // Образовательная платформа Юрайт [сайт]. — URL: https://urait.ru/bcode/514062 (дата обращения: 22.05.2023).

3. Цифровые технологии в дизайне. История, теория, практика: учебник и практикум для вузов / А. Н. Лаврентьев [и др.] ; под редакцией А. Н. Лаврентьева. — 2-е изд., испр. и доп. — Москва : Юрайт, 2023. — 208 с. — Текст: электронный // Образовательная платформа Юрайт [сайт]. — URL: https://urait.ru/bcode/515504 (дата обращения: 22.05.2023).

#### Дополнительные источники (при необходимости)

1. Теоретико-методологические и прикладные проблемы науки о человеке и обществе в условиях цифровой трансформации жизни: Материалы Международной научно-исслед. конф. 27 марта 2020 г. / гл. ред. С.А. Кокорин, отв. ред. Л.Р Хаятова. - Челябинск: ЧОУВО МИДиС, 2020. - 157 с.

2. Данилов П. П. Цифровая печать [Текст] / П.П. Данилов. - М.: Аквариум-Принт, 2015. - 128 с.: ил.

### 8. ПЕРЕЧЕНЬ РЕСУРСОВ ИНФОРМАЦИОННО-ТЕЛЕКОММУНИКАЦИОННОЙ СЕТИ «ИНТЕРНЕТ», НЕОБХОДИМЫХ ДЛЯ ОСВОЕНИЯ ДИСЦИПЛИНЫ (МОДУЛЯ)

#### Электронные образовательные ресурсы

● Образовательная платформа Юрайт [сайт]. — URL: https://urait.ru

Официальный сайт института управления проектами https://www.pmi.org/

### 9. МЕТОДИЧЕСКИЕ УКАЗАНИЯ ДЛЯ ОБУЧАЮЩИХСЯ ПО ОСВОЕНИЮ ДИСЦИПЛИНЫ (МОДУЛЯ)

Цель дисциплины – всестороннее освоение компетенций (навыков, знаний умений), реализуемых дисциплиной, формирование высокой культуры исполнения дизайн –проектов средствами цифровых технологий;

#### Основные задачи дисциплины:

− всестороннее и комплексное изучение компьютерных технологий, информационных систем, аппаратных средств и программных продуктов дизайн-проектирования;

− овладение методами создания индивидуальных настроек современного программного обеспечения; приемами автоматизации проектных процессов;

− овладение навыками художественно-технического редактирования макетов дизайн проекта, их подготовки к производству и размещению в сети Интернет.

Структура дисциплины включает в себя семь тем, лекции, практические занятия и самостоятельную работу студентов.

Самостоятельная работа заключается в изучении отдельных тем курса по заданию преподавателя по рекомендуемой им учебной литературе, в подготовке к решению задач и разработке проектов. Самостоятельная творческая работа оценивается преподавателем и/или студентами в диалоговом режиме. Такая технология обучения способствует развитию коммуникативности, умений вести дискуссию и строить диалог, аргументировать и отстаивать свою позицию, анализировать учебный материал.

Тематика практических и самостоятельных работ имеет профессиональноориентированный характер и непосредственную связь рассматриваемых вопросов с вашей профессиональной деятельностью.

В изучении курса используются интерактивные обучающие методы: развивающей кооперации, метод проектов, которые позволяют формировать навыки совместной (парной и командной) работы (составление алгоритмов, проектирование программных решений, разработка и отладка программ), а также строить профессиональную речь, деловое общение.

Оценивание Вашей работы на занятиях организовано 1) в форме текущего контроля, в рамках которого вы решите множество задач возрастающей сложности; 2) для проведения промежуточной аттестации организовано контрольное тестирование и выполнение проекта.

В подготовке самостоятельной работы преподаватель:

 учит работать с учебниками, технической литературой (в том числе на английском языке), специализированными веб-ресурсами

 развивает навыки самостоятельной постановки задач и выполнения всех этапов разработки программного решения;

организует текущие консультации;

 знакомит с системой форм и методов обучения, профессиональной организацией труда, критериями оценки ее качества;

организует разъяснения домашних заданий (в часы практических занятий);

консультирует по самостоятельным творческим проектам учащихся;

 консультирует при подготовке к научной конференции, написании научной статьи, и подготовке ее к печати в сборнике студенческих работ.

Вместе с тем преподаватель организует системный контроль выполнения студентами графика самостоятельной работы; проводит анализ и дает оценку работы студентов в ходе самостоятельной работы.

Результаты своей работы вы можете отследить в личном кабинете электронноинформационной системы (веб-портал института), к чему имеют доступ и ваши родители.

### 10. ПЕРЕЧЕНЬ ИНФОРМАЦИОННЫХ ТЕХНОЛОГИЙ, ИСПОЛЬЗУЕМЫХ ПРИ ОСУЩЕСТВЛЕНИИ ОБРАЗОВАТЕЛЬНОГО ПРОЦЕССА ПО ДИСЦИПЛИНЕ (МОДУЛЮ), ВКЛЮЧАЯ ПЕРЕЧЕНЬ ПРОГРАММНОГО ОБЕСПЕЧЕНИЯ, СОВРЕМЕННЫХ ПРОФЕССИОНАЛЬНЫХ БАЗ ДАННЫХ И ИНФОРМАЦИОННЫХ СПРАВОЧНЫХ СИСТЕМ

### Перечень информационных технологий:

Платформа для презентаций Microsoft powerpoint;

Онлайн платформа для командной работы Miro; Текстовый и табличный редактор Microsoft Word;

Портал института http://portal.midis.info

#### Перечень программного обеспечения:

1С: Предприятие. Комплект для высших и средних учебных заведений (1C – 8985755) Mozilla Firefox Adobe Reader Windows 10 Eset NOD32 Adobe Illustrator Adobe InDesign Adobe Photoshop ARCHICAD 24 Blender

DragonBonesPro Krita PureRef ZBrush 2021 FL Microsoft Office 2016

Google Chrome

# Современные профессиональные базы данных и информационные справочные

#### системы

«Гарант аэро» КонсультантПлюс Научная электронная библиотека «Elibrary.ru».

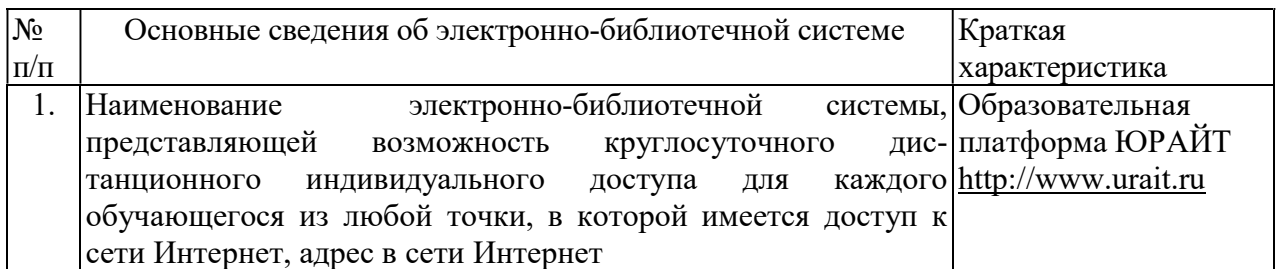

### 11. МАТЕРИАЛЬНО-ТЕХНИЧЕСКАЯ БАЗА, НЕОБХОДИМАЯ ДЛЯ ОСУЩЕСТВЛЕНИЯ ОБРАЗОВАТЕЛЬНОГО ПРОЦЕССА ПО ДИСЦИПЛИНЕ (МОДУЛЮ)

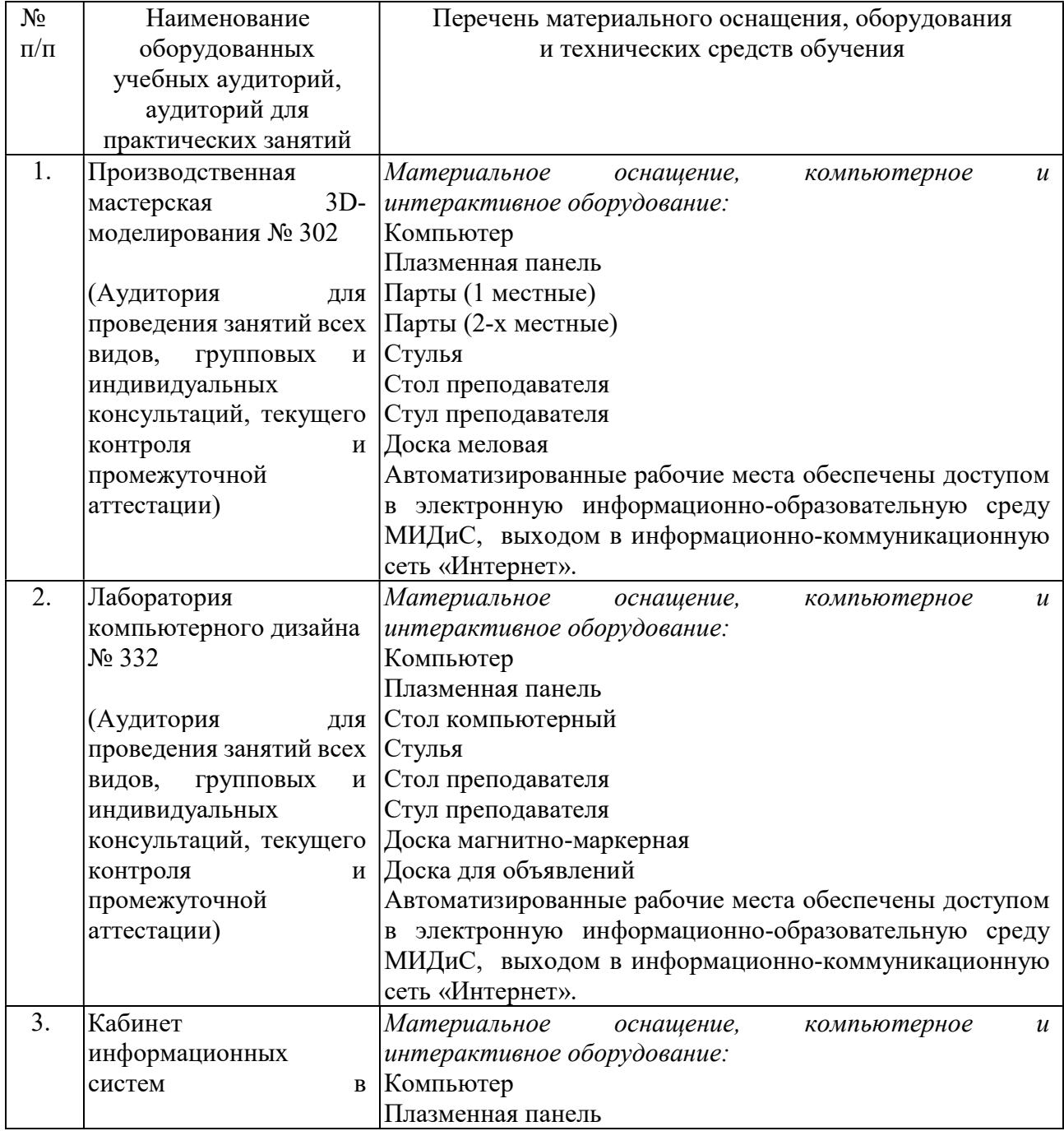

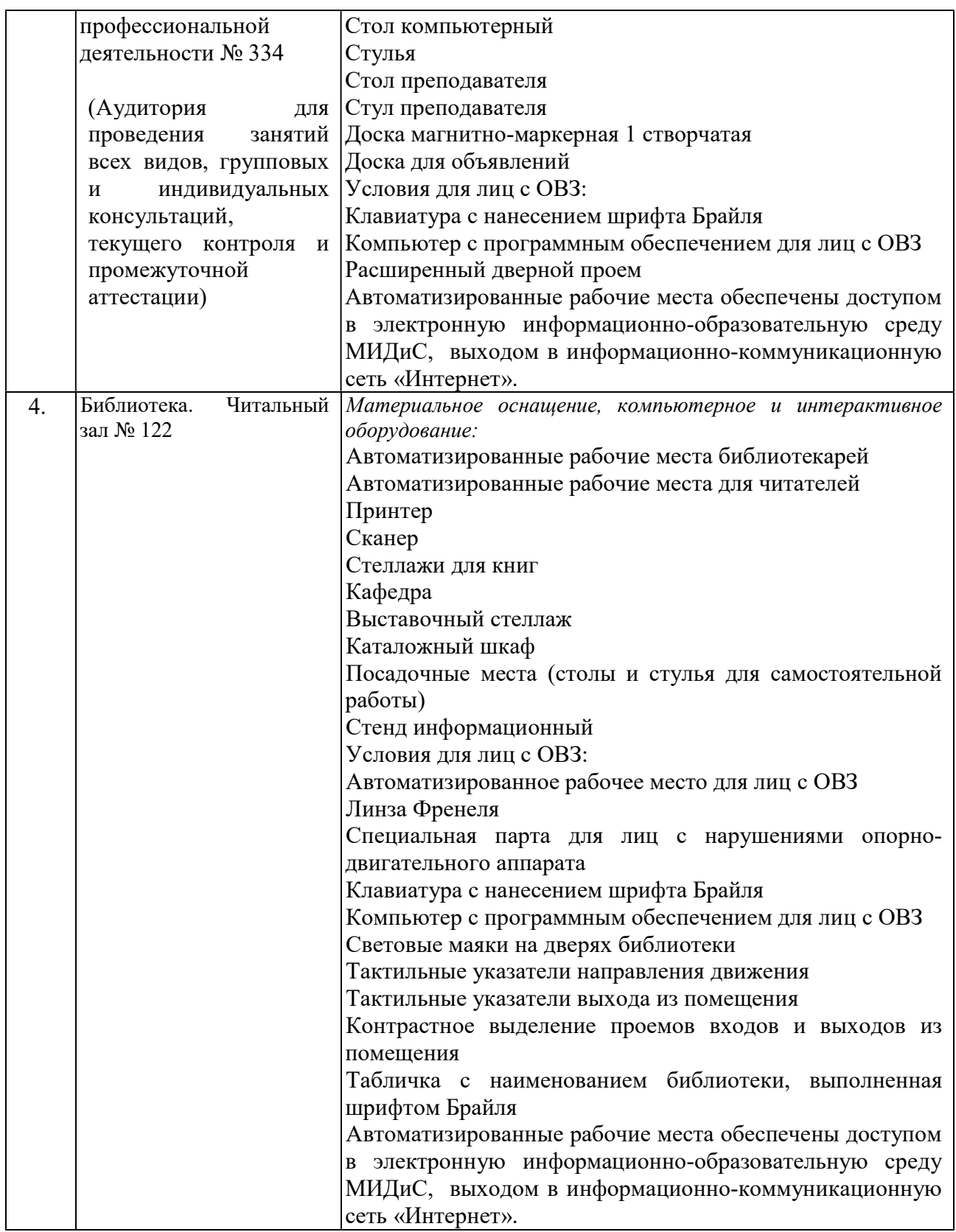